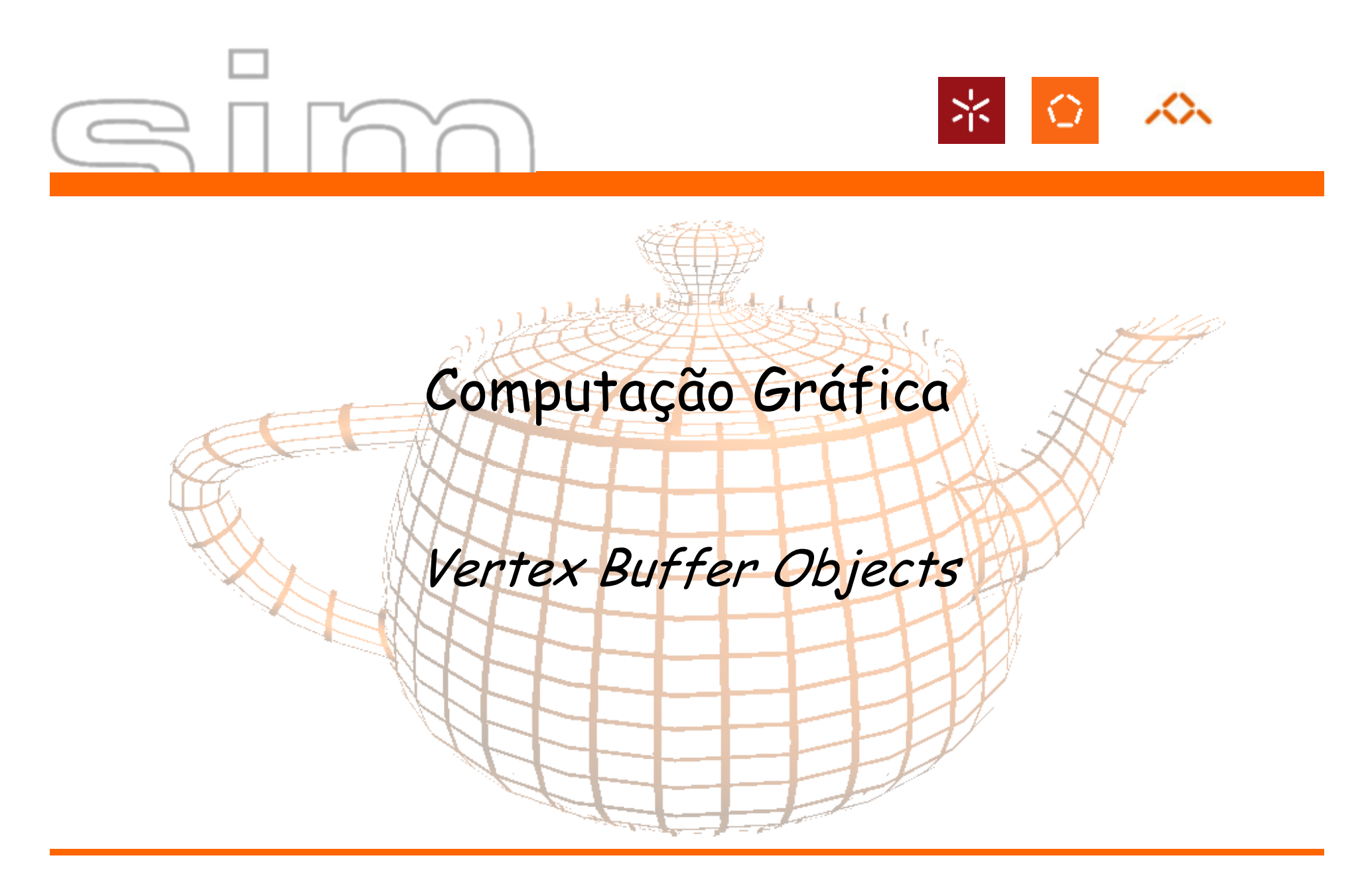

António Ramires Fernandes - Computação Gráfica 07/08

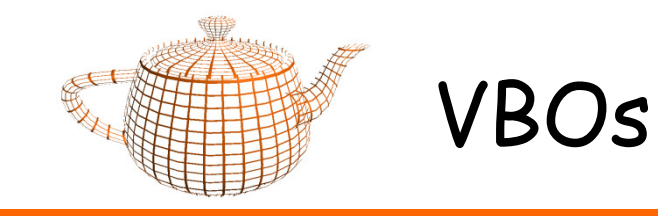

- • Passo 1 - Criação dos VBOs
	- –alocar arrays para vértices, normais e índices.
	- – Activar Buffers
		- •<sup>g</sup>lEnableClientState(GL\_VERTEX\_ARRAY);
		- •<sup>g</sup>lEnableClientState(GL\_NORMAL\_ARRAY);

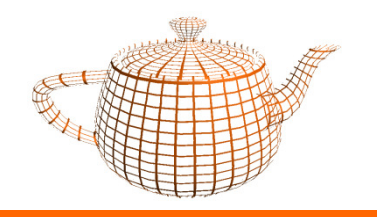

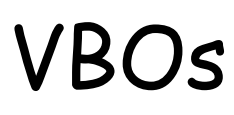

- • Passo 2: Gerar VBOs
	- GLuint buffers[n];
	- float \*vertexB, \*normalB; // arrays de vértices, normais, etc...
	- ...
	- <sup>g</sup>lGenBuffers(n, buffers);
	- <sup>g</sup>lBindBuffer(GL\_ARRAY\_BUFFER,buffers[0]); em bytes
	- <sup>g</sup>lBufferData(GL\_ARRAY\_BUFFER,arraySize, vertexB, GL\_STATIC\_DRAW);
	- <sup>g</sup>lBindBuffer(GL\_ARRAY\_BUFFER,buffers[1]);
	- <sup>g</sup>lBufferData(GL\_ARRAY\_BUFFER, arraySize, normalB, GL\_STATIC\_DRAW);

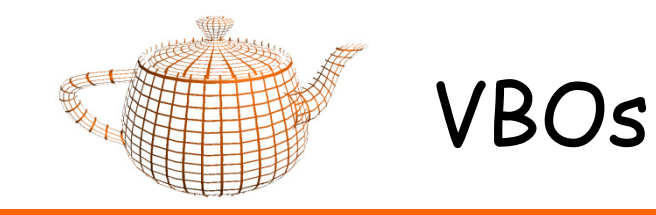

- • Passo 3a: Desenhar com VBOs
	- –Indicar para cada buffer qual a sua utilização

glBindBuffer(GL\_ARRAY\_BUFFER,buffers[0]);glVertexPointer(3,GL\_FLOAT,0,0);

glBindBuffer(GL\_ARRAY\_BUFFER,buffers[1]);glNormalPointer(GL\_FLOAT,0,0);

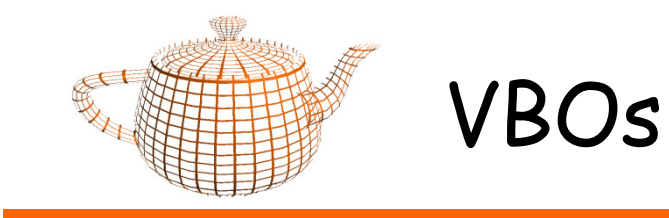

- • Passo 3b : Desenhar com VBOs
	- –Desenho recorrendo a uma lista de índices

GLuint \*pointer;

...

glDrawElements(GL\_TRIANGLE\_STRIP, count ,GL\_UNSIGNED\_INT, pointer);

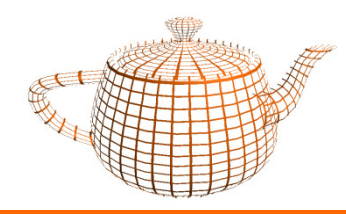

## Exercício

- •Defina Vertex Buffer Objects para o terreno do cenário virtual
- • Na inicialização fazer:
	- Crie os arrays com a dimensão adequada para o terreno em causa
		- cada vértice e cada normal necessitam de 3 floats
		- existem tantos vértices quantos pixeis da imagem
	- Preencha os arrays de vértices e normais com os valores que já usava para desenhar o terreno anteriormente
	- –Crie um array de índices apropriado para strips
	- –Active os VBOs
	- –Crie os VBOs

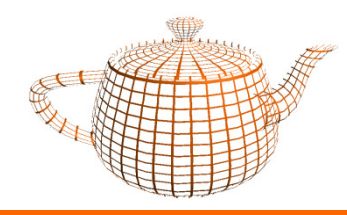

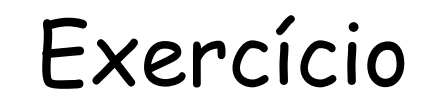

- • Na fase de render fazer:
	- –preparar os VBOs
	- – Desenhar com glDrawElements
		- uma invocação para cada strip